# **Logitech User Guide**

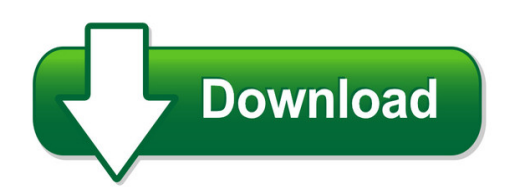

We have made it easy for you to find a PDF Ebooks without any digging. And by having access to our ebooks online or by storing it on your computer, you have convenient answers with logitech user guide. To get started finding logitech user guide, you are right to find our website which has a comprehensive collection of manuals listed.

Our library is the biggest of these that have literally hundreds of thousands of different products represented. You will also see that there are specific sites catered to different product types or categories, brands or niches related with logitech user guide. So depending on what exactly you are searching, you will be able to choose ebooks to suit your own need Need to access completely for **Ebook PDF logitech user guide**?

ebook download for mobile, ebooks download novels, ebooks library, book spot, books online to read, ebook download sites without registration, ebooks download for android, ebooks for android, ebooks for ipad, ebooks for kindle, ebooks online, ebooks pdf, epub ebooks, online books download, online library novels, online public library, read books online free no download full book, read entire books online, read full length books online, read popular books online.

Document about Logitech User Guide is available on print and digital edition. This pdf ebook is one of digital edition of Logitech User Guide that can be search along internet in google, bing, yahoo and other mayor seach engine. This special edition completed with other document such as :

## **User Manual - Logitech**

user manual version 1.0 user manual version 1.1 contents ... logitech's harmony remote user forums.....34. 4 appendix a - device information ... your on-screen guide or menu. the info button opens the information section of your on-screen guide.

## **User Manual Harmony - Logitech**

logitech's harmony remote user forums .....54 appendix a - device information ... this user manual provides you with useful information to get you going. introduction ... screen guide or menu.

## **Getting Started With Logitech Hd Webcam C270**

logitechhd webcam c270 ... thank you for buying a logitech webcam! use this guide to set up

your logitech webcam and ... click on the help icon to access a complete user manual, or watch how-to videos that show you how to get the most out of your logitech webcam and software

## **Logitech User's Guide Wireless Keyboard K350**

user's guide logitechwireless keyboard k350. contents english setup, 4 features and troubleshooting, 8 ... logitechwireless keyboard k350 16--espal tirar franis tirer portugu puxar. 7 logitechwireless keyboard k350 english your keyboard is now ready for use.

# **Logitech User's Guide Wireless Keyboard K350**

logitechwireless keyboard k350 16--svenska dra dansk tr norsk trekk ... user's guide keyboard features 1. indows vista flip 3d (application switcher in windowsxp)\* 2. zoom in/out documents and images or scroll windows and flip 3d\* 3.

# **Harmony Ultimate One™ User Guide - Amazon Web Services**

harmony ultimate one™ user guide !!! version!1!(2014.02.11) logitech!harmonyultimate!one!!! 2! harmony ultimate one user guide ultimate(one(table of contents

# **LogitechMx Master 2s User Guide - Images-na.ssl-images ...**

logitechmx master 2s user guide select disable from the smartshift pull-down menu. on the mouse tab, click the highlighted mode shift button and select an action other than mode shift. for more help, see the mx master 2s faq page thumb wheel scroll side to side effortlessly with a stroke of your thumb.

## **User Manual - Images.harmonyremote.com**

user manual version 1.0 ... logitech's harmony remote user forums.....30 appendix a - device information ... the exit button closes the menu or guide on the screen of the device selected. the info button opens the information section of the guide on

## **Harmony Touch User Guide - Newegg**

harmony touch user guide ... logitech harmony touch 1 harmony touch at a glance the harmony touch universal remote brings the flexibility and convenience of touch screen controls to your home entertainment system. using the activities feature, you can control all of your devices from one location.

## **Harmony Remote User Manual**

harmony remote user manual 600 series ... • guide (media): gives access to media listings such as the harmony electronic program guide (epg) or cd jukebox ... help to guide the user through a series of question-and-answer steps to accomplish a task. adding a device

# **Logitech Hd Webcam C310 - Newegg**

the logitech hd webcam c310. support in addition to this guide, refer to www.logitech.com for additional information and support. document conventions the following text defines the various document conventions used throughout this guide. where possible, the text in the guide will match what appears on screen.

#### **Advanced Remote Control - Amazon Web Services**

setup guide harmony 665 advanced remote ... • user documentation. english5 getting to know your harmony 665 a the activity buttons allow you to start your activities if an activity does not start as expected, press the help button and answer simple questions to get your activity working

#### **Harmony Pro - Logitech**

setup guide | guide d'installation harmonypro. 3 languages ... your harmony pro supports a variety of devices such as lights, light switches, locks, thermostats, and blinds harmony pro also connects to other home ... 016 logitech logitech, logi and other logitech marks are owned by logitech and may be registered

#### **Capture - Aws13-customer-care-assets.s3-us-west-2 ...**

user guide v1. introduction about the logitech capture app makes creating content with your webcam as easy as lights, camera, capture. start recording high-quality videos the second you plug in your capture-powered logitech webcam. logitech capture enables you to

#### **Print 880 Harmony Remote User Manual - Ed Mullen Dot Net**

880 harmony remote user manual congratulations on the purchase of your harmony remote! true system control is now at your fingertips. ... guide: gives user access to view program listings, if you have a device with this feature. media: in the watch tv activity press this button to view your favorite channels on the screen (lcd).